## **PHỤ LỤC 1**

## **PHÂN LOẠI XỬ LÝ CÁC NỘI DUNG YÊU CẦU TRÊN KHO TRI THỨC**

Các nội dung yêu cầu xử lý trên Kho tri thức được phân loại theo 1 trong các cách sau:

**1) Đối với các nội dung đã có hệ thống chức năng xử lý (hệ thống TCKT, hệ thống QLKH, quản lý đào tạo…):** Kho tri thức sẽ hướng dẫn quy trình thực hiện và có đường dẫn đến hệ thống chức năng liên quan. Các hệ thống chức năng này sẽ tích hợp với hệ thống CRM để đánh giá chất lượng phục vụ (trước mắt là hệ thống TCKT);

**2) Đối với các nội dung thực hiện trên Cổng giao dịch điện tử UEH (es.ueh.edu.vn):** Kho tri thức sẽ hướng dẫn quy trình thực hiện và có đường dẫn đến Cổng giao dịch để gửi yêu cầu xử lý trực tuyến và quản lý trên hệ thống CRM;

**3) Đối với các nghiệp vụ, giao dịch bắt buộc phải xử lý trực tiếp:** Kho tri thức sẽ có hướng dẫn về quy trình, hồ sơ cần chuẩn bị và thông tin liên hệ của đơn vị, người phụ trách tiếp nhận dịch vụ;

**4) Trong trường hợp chưa tìm được các thông tin liên quan,** người dùng có thể đăng nhập bằng tài khoản email UEH vào Kho tri thức để tạo yêu cầu về xử lý nghiệp. Hệ thống sẽ tích hợp với CRM, gửi đến các đơn vị chức năng để ghi nhận, xử lý các yêu cầu này theo các bước:

**Bước 1:** Người dùng vào chức năng Quản lý yêu cầu trên trang hotro.ueh.edu.vn

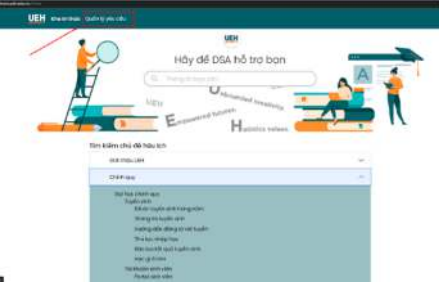

**Bước 2:** Người dùng đăng nhập vào hệ thống qua email UEH và gửi yêu cầu hỗ trợ/giải đáp thông tin.

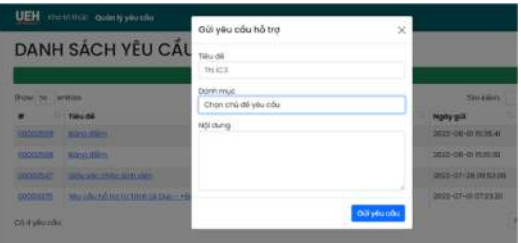

**Bước 3:** UEH tiếp nhận, chuyển đơn vị chức năng xử lý yêu cầu.

**Bước 4:** Đơn vị chức năng sau khi hoàn thành sẽ phản hồi kết quả xử lý đến người dùng qua email cá nhân.

**Bước 5:** Người dùng phản hồi qua email cá nhân.

**Bước 6:** Người dùng đánh giá mức độ hài lòng qua email cá nhân.

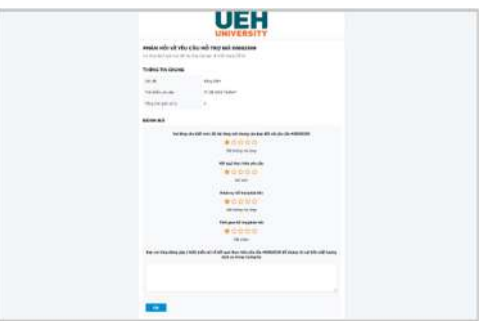